This tutorial walks you through the following steps using the Cloud Spanner client library for C#:

- Create a Cloud Spanner instance and database.
- Write, read, and execute SQL queries on data in the database.
- Update the database schema.
- Update data using a read-write transaction.
- Add a secondary index to the database.
- Use the index to read and execute SQL queries on data.
- Retrieve data using a read-only transaction.

This tutorial uses Cloud Spanner, which is a billable component of the Google Cloud. For information on the cost of using Cloud Spanner, see <a href="Pricing">Pricing</a> (/spanner/pricing).

- Complete the steps described in <u>Set up</u> (/spanner/docs/getting-started/set-up), which covers creating and setting a default Google Cloud project, enabling billing, enabling the Cloud Spanner API, and setting up OAuth 2.0 to get authentication credentials to use the Cloud Spanner API.
  - In particular, ensure that you run <u>gcloud auth application-default login</u> (/sdk/gcloud/reference/auth/application-default/login) to set up your local development environment with authentication credentials.
- 2. Set the GOOGLE\_PROJECT\_ID environment variable to your Google Cloud project ID.

| a. First, to set GOOGLE_PROJECT_ID for the current PowerShell session:                                                                                                    |
|----------------------------------------------------------------------------------------------------|
| b. Then, to set GOOGLE_PROJECT_ID for all processes created after this command:                                                                                                    |
| 3. Download credentials.                                                                                                    |
| a. Go to the <b>Credentials</b> page in the Google Cloud Console.                                                                                                    |
| Go to the Credentials page (https://console.cloud.google.com/apis/credentials)                                                                                                    |
| b. Click Create credentials and choose Service account key.                                                                                                    |
| c. Under "Service account", choose Compute Engine default service account, and<br>leave JSON selected under "Key type". Click Create. Your computer downloads a<br>JSON file.                                    |
| 4. Set up credentials. For a file named FILENAME. json in CURRENT_USER's Downloads directory, located on the C drive, run the following commands to set GOOGLE_APPLICATION_CREDENTIALS to point to the JSON key: |
| a. First, to set GOOGLE_APPLICATION_CREDENTIALS for this PowerShell session:                                                                                                    |
| b. Then, to set GOOGLE_APPLICATION_CREDENTIALS for all processes created after this command:                                                                                                    |
| 5. Clone the sample app repository to your local machine:                                                                                                    |

Alternatively, you can download the sample

(https://github.com/GoogleCloudPlatform/dotnet-docs-samples/archive/master.zip) as a zip file and extract it.

- 6. Open Spanner.sln, located in the dotnet-docs-samples\spanner\api directory of the downloaded repository, with Visual Studio 2017 or later, then build it.
- 7. Change to the directory within the downloaded repository that contains the compiled application. For example:

When you first use Cloud Spanner, you must create an instance, which is an allocation of resources that are used by Cloud Spanner databases. When you create an instance, you choose an *instance configuration*, which determines where your data is stored, and also the number of nodes to use, which determines the amount of serving and storage resources in your instance.

Execute the following command to create a Cloud Spanner instance in the region us-central1 with 1 node:

Note that this creates an instance with the following characteristics:

- Instance ID test-instance
- Display name Test Instance
- Instance configuration regional-us-central1 (Regional configurations store data in one region, while multi-region configurations distribute data across multiple regions. Learn

more in Instances (/spanner/docs/instances).)

Node count of 1 (node count corresponds to the amount of serving and s

| <ul> <li>Node count of 1 (node_count corresponds to the amount of serving and storage resources<br/>available to databases in the instance. Learn more in <u>Node count</u><br/>(/spanner/docs/instances#node_count).)</li> </ul>                                           |
|----------------------------------------------------------------------------------------------------|
| You should see:                                                                                                    |
|                                                                                                    |
|                                                                                                    |
|                                                                                                    |
| The samples repo contains a sample that shows how to use Cloud Spanner with C#.                                                                                                    |
| Take a look through the spanner/api/Spanner/Program.cs file, which shows how to create a database and modify a database schema. The data uses the example schema shown in the Schema and data model (/spanner/docs/schema-and-data-model#creating-interleaved-tables) page. |
|                                                                                                    |
| Create a database called example-db in the instance called test-instance by running the following at the command line.                                                                                                    |
|                                                                                                    |
| You should see:                                                                                                    |
| You have just created a Cloud Spanner database. The following is the code that created the database.                                                                                                    |

| //github.com/GoogleCloudPlatform/dotnet-docs-samples/blob/master/spanner/api/Spanner/Program.cs |
|-------------------------------------------------------------------------------------------------|
|                                                                                                 |
|                                                                                                 |
|                                                                                                 |
|                                                                                                 |
|                                                                                                 |
|                                                                                                 |
|                                                                                                 |
|                                                                                                 |
|                                                                                                 |
|                                                                                                 |
|                                                                                                 |
|                                                                                                 |
|                                                                                                 |
|                                                                                                 |
|                                                                                                 |
|                                                                                                 |
|                                                                                                 |
|                                                                                                 |
|                                                                                                 |
|                                                                                                 |
|                                                                                                 |
|                                                                                                 |
|                                                                                                 |

| tables are used   | defines two tables, Singers and Albums, for a basic music application. These throughout this page. Take a look at the <u>example schema</u> schema-and-data-model#creating-interleaved-tables) if you haven't already. |
|-------------------|----------------------------------------------------------------------------------------------------|
| The next step is  | s to write data to your database.                                                                                                    |
| (https://googleap | do reads or writes, you must create a <u>SpannerConnection</u> bis.github.io/google-cloud- bigle.Cloud.Spanner.Data/api/Google.Cloud.Spanner.Data.SpannerConnection.html)                                              |
| jithub.com/Goog   | leCloudPlatform/dotnet-docs-samples/blob/master/spanner/api/QuickStart/Program.cs)                                                                                                    |
|                   |                                                                                                    |
|                   |                                                                                                    |
|                   |                                                                                                    |

| You can think of a SpannerConnection as a database connection: all of your interactions with Cloud Spanner must go through a SpannerConnection.                                              |
|----------------------------------------------------------------------------------------------------|
| Read more in the <u>SpannerConnection</u> (https://googleapis.github.io/google-cloud-dotnet/docs/Google.Cloud.Spanner.Data//api/Google.Cloud.Spanner.Data.SpannerConnection.html) reference. |
| You can insert data using Data Manipulation Language (DML) in a read-write transaction.                                                                                                    |
| You use the ExecuteNonQueryAsync() method to execute a DML statement.                                                                                                    |
| //github.com/GoogleCloudPlatform/dotnet-docs-samples/blob/master/spanner/api/Spanner/Program.cs)                                                                                             |
|                                                                                                    |

| Run the sample using the writeUsingDml argumen | t. |  |
|------------------------------------------------|----|--|
| (au abauld aga                                 |    |  |
| ou should see:                                 |    |  |
|                                                |    |  |
|                                                |    |  |

You can also insert data using mutations (/spanner/docs/modify-mutation-api).

You can insert data using the <a href="mailto:connection.CreateInsertCommand()">connection.CreateInsertCommand()</a>.

(https://googleapis.github.io/google-cloud-

dotnet/docs/Google.Cloud.Spanner.Data/api/Google.Cloud.Spanner.Data.SpannerConnection.html#Google \_Cloud\_Spanner\_Data\_SpannerConnection\_CreateInsertCommand\_System\_String\_Google\_Cloud\_Spanner\_Data\_SpannerParameterCollection\_)

method, which creates a new SpannerCommand to insert rows into a table. The

<u>SpannerCommand.ExecuteNonQueryAsync()</u>

(https://googleapis.github.io/google-cloud-

dotnet/docs/Google.Cloud.Spanner.Data/api/Google.Cloud.Spanner.Data.SpannerCommand.html#Google\_Cloud\_Spanner\_Data\_SpannerCommand\_ExecuteNonQueryAsync\_System\_Threading\_CancellationToken\_) method adds new rows to the table.

| method adds new rows to the table.                                                               |
|--------------------------------------------------------------------------------------------------|
| This code shows how to insert data using mutations:                                              |
| //github.com/GoogleCloudPlatform/dotnet-docs-samples/blob/master/spanner/api/Spanner/Program.cs) |
|                                                                                                  |
|                                                                                                  |
|                                                                                                  |
|                                                                                                  |
|                                                                                                  |
|                                                                                                  |
|                                                                                                  |
|                                                                                                  |
|                                                                                                  |
|                                                                                                  |
|                                                                                                  |
|                                                                                                  |
|                                                                                                  |

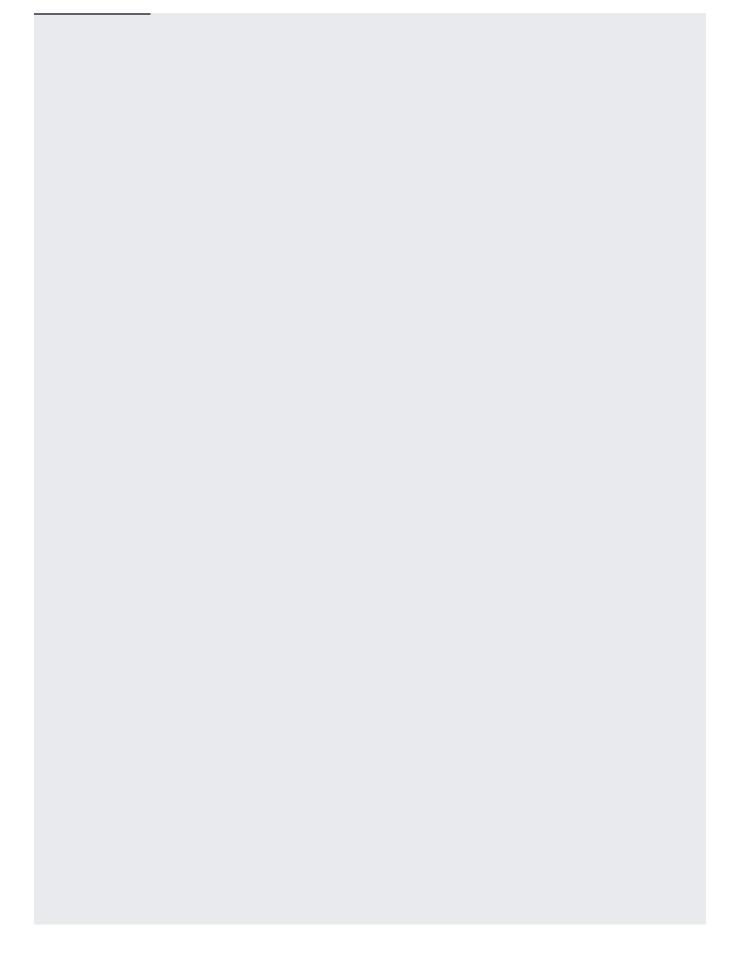

| Run the sample using the insertSampleData argument.                                                                                                    |
|----------------------------------------------------------------------------------------------------|
| You should see:                                                                                                    |
| Cloud Spanner supports a native SQL interface for reading data, which you can access on the command line using the gcloud command-line tool or programmatically using the Cloud Spanner client library for C#. |
| Execute the following SQL statement to read the values of all columns from the Albums table:                                                                                                    |

| <b>Note:</b> See <u>SQL syntax</u> (/spanner/docs/query-syntax) for the Cloud Spanner SQL reference.                                                                                                    |
|----------------------------------------------------------------------------------------------------|
| The result should be:                                                                                                    |
| In addition to executing a SQL statement on the command line, you can issue the same SQL statement programmatically using the Cloud Spanner client library for C#.  Use <a href="mailto:ExecuteReaderAsync">ExecuteReaderAsync</a> () (https://googleapis.github.io/google-cloud-dotnet/docs/Google.Cloud.Spanner.Data/api/Google.Cloud.Spanner.Data.SpannerCommand.html#Google.Cloud_Spanner_Data_SpannerCommand_ExecuteReaderAsync) to run the SQL query. |
| //github.com/GoogleCloudPlatform/dotnet-docs-samples/blob/master/spanner/api/Spanner/Program.cs)                                                                                                    |
|                                                                                                    |

| Here's how to issue the query and access the data:                                                                                                    |
|----------------------------------------------------------------------------------------------------|
| You should see the following result:                                                                                                    |
|                                                                                                    |
| You can include custom values in SQL statements using parameters. Here is an example of using @lastName as a parameter in the WHERE clause to query records containing a specific value |
| for LastName.  //github.com/GoogleCloudPlatform/dotnet-docs-samples/blob/master/spanner/api/Spanner/Program.cs)                                                                         |
|                                                                                                    |

Here's how to issue the query with a parameter and access the data:

You should see the following result:

Assume you need to add a new column called MarketingBudget to the Albums table. Adding a new column to an existing table requires an update to your database schema. Cloud Spanner supports schema updates to a database while the database continues to serve traffic. Schema updates do not require taking the database offline and they do not lock entire tables or columns; you can continue writing data to the database during the schema update. Read more

| about supported schema updates and schema change performance in Schema updates                                                                                                    |
|----------------------------------------------------------------------------------------------------|
| (/spanner/docs/schema-updates).                                                                                                    |
|                                                                                                    |
|                                                                                                    |
| You can add a column on the command line using the gcloud command-line tool or                                                                                                    |
| programmatically using the Cloud Spanner client library for C#.                                                                                                    |
|                                                                                                    |
| Use the following ALTER TABLE (/spanner/docs/data-definition-language#alter_table) command to                                                                                                    |
| add the new column to the table:                                                                                                    |
|                                                                                                    |
|                                                                                                    |
|                                                                                                    |
| You should see:                                                                                                    |
|                                                                                                    |
|                                                                                                    |
|                                                                                                    |
|                                                                                                    |
| Use <u>CreateDdlCommand()</u>                                                                                                    |
| (https://googleapis.github.io/google-cloud-dotnet/docs/Google.Cloud.Spanner.Data/api/Google.Cloud.Spanner.Data.SpannerConnection.html#Google                                                                                                    |
| $\_Cloud\_Spanner\_Data\_SpannerConnection\_CreateUpdateCommand\_System\_String\_Google\_Cloud\_Spanner\_String\_Google\_Cloud\_Spanner\_String\_String\_Strin$ |
| _Data_SpannerParameterCollection_) to modify the schema:                                                                                                    |
| ,                                                                                                    |
| //github.com/GoogleCloudPlatform/dotnet-docs-samples/blob/master/spanner/api/Spanner/Program.cs)                                                                                                    |
|                                                                                                    |
|                                                                                                    |
|                                                                                                    |
|                                                                                                    |

| Run the sample using the addColumn command.                                                                                                    |
|----------------------------------------------------------------------------------------------------|
|                                                                                                    |
|                                                                                                    |
|                                                                                                    |
| You should see:                                                                                                    |
|                                                                                                    |
|                                                                                                    |
|                                                                                                    |
|                                                                                                    |
|                                                                                                    |
| The following code writes data to the new column. It sets MarketingBudget to 100000 for the row keyed by Albums(1, 1) and to 500000 for the row keyed by Albums(2, 2). |
| //github.com/GoogleCloudPlatform/dotnet-docs-samples/blob/master/spanner/api/Spanner/Program.cs)                                                                       |
|                                                                                                    |
|                                                                                                    |
|                                                                                                    |
|                                                                                                    |
|                                                                                                    |
|                                                                                                    |
|                                                                                                    |
|                                                                                                    |
|                                                                                                    |

| Run the sample up | sing the writeDataToNewCol    | umn command. |  |
|-------------------|-------------------------------|--------------|--|
| ran and dampid a  | omig and millionada and and a | .a           |  |
|                   |                               |              |  |
|                   |                               |              |  |
|                   |                               |              |  |
|                   |                               |              |  |
|                   |                               |              |  |
|                   |                               |              |  |
|                   |                               |              |  |
|                   |                               |              |  |
|                   |                               |              |  |
|                   |                               |              |  |
| You should see:   |                               |              |  |
|                   |                               |              |  |
|                   |                               |              |  |
|                   |                               |              |  |
|                   |                               |              |  |
|                   |                               |              |  |
|                   |                               |              |  |
|                   |                               |              |  |
|                   |                               |              |  |
|                   |                               |              |  |
|                   |                               |              |  |
|                   |                               |              |  |

| You can also execute a SQL query to fetch the values that you just wrote.                        |  |  |
|--------------------------------------------------------------------------------------------------|--|--|
| Here's the code to execute the query:                                                            |  |  |
| //github.com/GoogleCloudPlatform/dotnet-docs-samples/blob/master/spanner/api/Spanner/Program.cs) |  |  |
|                                                                                                  |  |  |
|                                                                                                  |  |  |
|                                                                                                  |  |  |
|                                                                                                  |  |  |
|                                                                                                  |  |  |
|                                                                                                  |  |  |
|                                                                                                  |  |  |
|                                                                                                  |  |  |
|                                                                                                  |  |  |
|                                                                                                  |  |  |
|                                                                                                  |  |  |
|                                                                                                  |  |  |
|                                                                                                  |  |  |
| To execute this query, run the sample using the queryNewColumn argument.                         |  |  |
| To execute this query, full the sample using the querynewcorumn argument.                        |  |  |
|                                                                                                  |  |  |
| You should see:                                                                                  |  |  |
|                                                                                                  |  |  |

| You can update data using DML in a read-write transaction.                                       |
|--------------------------------------------------------------------------------------------------|
| You use the ExecuteNonQueryAsync() method to execute a DML statement.                            |
| //github.com/GoogleCloudPlatform/dotnet-docs-samples/blob/master/spanner/api/Spanner/Program.cs) |
|                                                                                                  |
|                                                                                                  |
|                                                                                                  |
|                                                                                                  |
|                                                                                                  |
|                                                                                                  |
|                                                                                                  |
|                                                                                                  |
|                                                                                                  |
|                                                                                                  |
|                                                                                                  |
|                                                                                                  |
|                                                                                                  |
|                                                                                                  |
|                                                                                                  |
|                                                                                                  |
|                                                                                                  |
|                                                                                                  |
|                                                                                                  |
|                                                                                                  |
|                                                                                                  |

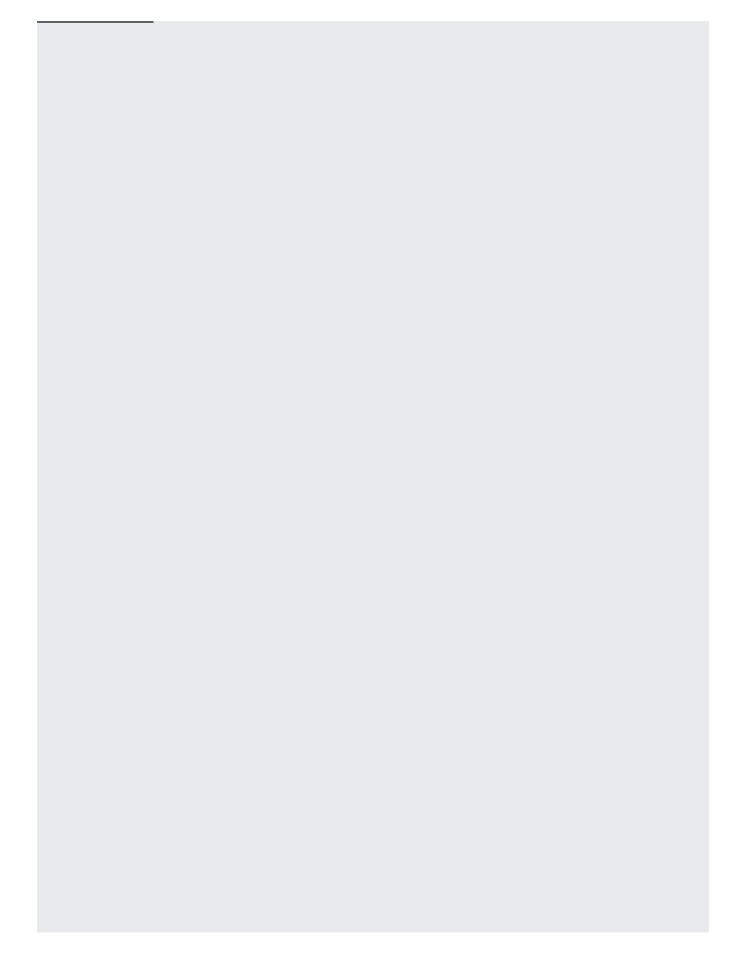

| Run the sample using the writeWithTransactionUsingDml argument.  You should see:                                                                                                    |
|----------------------------------------------------------------------------------------------------|
| You should see.                                                                                                    |
| Cloud Spanner performs retries for each network call and is resilient to network failures. However, a deadlock can occur under heavy stress, which causes a Cloud Spanner transaction to throw an "Aborted" SpannerException. To handle this exception, you must use a "retry" approach, as shown below, to retry the entire transaction. |
| First, define a method that will be called when the transaction needs to be retried. The following example defines a method named RetryRobot.                                                                                                    |

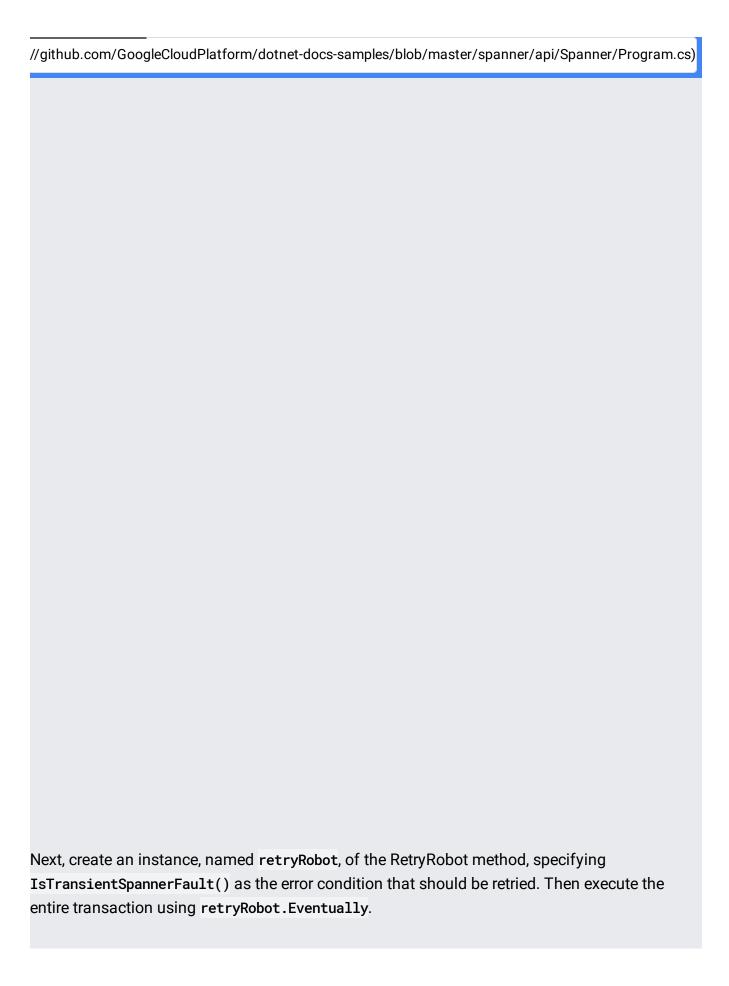

| Here is the code to perform a retry:                                                                                                    |
|----------------------------------------------------------------------------------------------------|
| //github.com/GoogleCloudPlatform/dotnet-docs-samples/blob/master/spanner/api/Spanner/Program.cs)                                                                                                    |
|                                                                                                    |
| <b>Note:</b> You can also <u>update data using mutations</u> (/spanner/docs/modify-mutation-api#updating_rows_in_a_table).                                                                                                    |
| Suppose you wanted to fetch all rows of Albums that have AlbumTitle values in a certain range. You could read all values from the AlbumTitle column using a SQL statement or a read call, and then discard the rows that don't meet the criteria, but doing this full table scan is expensive, especially for tables with a lot of rows. Instead you can speed up the retrieval of rows when searching by non-primary key columns by creating a <a href="mailto:secondary-indexes">secondary-indexes</a> ) on the table.                                |
| Adding a secondary index to an existing table requires a schema update. Like other schema updates, Cloud Spanner supports adding an index while the database continues to serve traffic. Cloud Spanner automatically backfills the index with your existing data. Backfills might take a few minutes to complete, but you don't need to take the database offline or avoid writing to the indexed table during this process. For more details, see <a href="index backfilling">index backfilling</a> (/spanner/docs/secondary-indexes#adding_an_index). |

| After you add a secondary index, Cloud Spanner automatically uses it for SQL queries that are likely to run faster with the index. If you use the read interface, you must specify the index that you want to use. |
|----------------------------------------------------------------------------------------------------|
| You can add an index on the command line using the gcloud command line tool or programmatically using the Cloud Spanner client library for C#.                                                                     |
| Use the following CREATE INDEX (/spanner/docs/data-definition-language#create_index) command to add an index to the database:                                                                                      |
| You should see:                                                                                                    |
| Use <u>CreateDdlCommand()</u> (https://googleapis.github.io/google-cloud-                                                                                                    |
| dotnet/docs/Google.Cloud.Spanner.Data/api/Google.Cloud.Spanner.Data.SpannerConnection.html#Google _Cloud_Spanner_Data_SpannerConnection_CreateDdlCommand_System_String_System_String) to add an index:             |
| //github.com/GoogleCloudPlatform/dotnet-docs-samples/blob/master/spanner/api/Spanner/Program.cs)                                                                                                    |
|                                                                                                    |

| Run the sample using the addIndex command.                                                                                                    |
|----------------------------------------------------------------------------------------------------|
| Adding an index can take a few minutes. After the index is added, you should see:                                                                                                    |
|                                                                                                    |
| You might have noticed that the read example above did not include reading the  MarketingBudget column. This is because Cloud Spanner's read interface does not support the ability to join an index with a data table to look up values that are not stored in the index. |
| Create an alternate definition of AlbumsByAlbumTitle that stores a copy of MarketingBudget in the index.                                                                                                    |
| Adding an index can take a few minutes. After the index is added, you should see:                                                                                                    |

| Use <u>CreateDdlCommand()</u>                                                                                                    |
|----------------------------------------------------------------------------------------------------|
| (https://googleapis.github.io/google-cloud-                                                                                                    |
| dotnet/docs/Google.Cloud.Spanner.Data/api/Google.Cloud.Spanner.Data.SpannerConnection.html#Google_Cloud_Spanner_Data_SpannerConnection_CreateUpdateCommand_System_String_Google_Cloud_Spanner |
|                                                                                                    |
| to add an index with a STORING clause:                                                                                                    |
|                                                                                                    |
| //github.com/GoogleCloudPlatform/dotnet-docs-samples/blob/master/spanner/api/Spanner/Program.cs)                                                                                              |
|                                                                                                    |
|                                                                                                    |
|                                                                                                    |
|                                                                                                    |
|                                                                                                    |
|                                                                                                    |
|                                                                                                    |
|                                                                                                    |
|                                                                                                    |
|                                                                                                    |
|                                                                                                    |
|                                                                                                    |
|                                                                                                    |
|                                                                                                    |
|                                                                                                    |
| Run the sample using the addStoringIndex command.                                                                                                    |
|                                                                                                    |
|                                                                                                    |
|                                                                                                    |
|                                                                                                    |
| You should see:                                                                                                    |
|                                                                                                    |
|                                                                                                    |

| Now you can execute a read that fetches all AlbumId, AlbumTitle, and MarketingBudget columns from the AlbumsByAlbumTitle2 index: |  |  |  |  |
|----------------------------------------------------------------------------------------------------|--|--|--|--|
| Read data using the storing index you created by executing a query that explicitly specifies the index:                          |  |  |  |  |
| //github.com/GoogleCloudPlatform/dotnet-docs-samples/blob/master/spanner/api/Spanner/Program.cs)                                 |  |  |  |  |
|                                                                                                    |  |  |  |  |
|                                                                                                    |  |  |  |  |
|                                                                                                    |  |  |  |  |
|                                                                                                    |  |  |  |  |
|                                                                                                    |  |  |  |  |
|                                                                                                    |  |  |  |  |
|                                                                                                    |  |  |  |  |
|                                                                                                    |  |  |  |  |
|                                                                                                    |  |  |  |  |
|                                                                                                    |  |  |  |  |
|                                                                                                    |  |  |  |  |
|                                                                                                    |  |  |  |  |
|                                                                                                    |  |  |  |  |
|                                                                                                    |  |  |  |  |
|                                                                                                    |  |  |  |  |
|                                                                                                    |  |  |  |  |
| Run the sample using the queryDataWithStoringIndex command.                                                                      |  |  |  |  |

| You should see output similar to:                                                                                                    |
|----------------------------------------------------------------------------------------------------|
|                                                                                                    |
| Suppose you want to execute more than one read at the same timestamp. Read-only transactions (/spanner/docs/transactions#read-only_transactions) observe a consistent prefix of the                                                                                          |
| transaction commit history, so your application always gets consistent data. Use the .NET framework's <a href="mailto:TransactionScope">TransactionScope</a> () (https://msdn.microsoft.com/en-us/library/system.transactions.transactionscope) along with                   |
| OpenAsReadOnlyAsync() (https://googleapis.github.io/google-cloud-                                                                                                    |
| dotnet/docs/Google.Cloud.Spanner.Data/api/Google.Cloud.Spanner.Data.SpannerConnection.html#Goog_Cloud_Spanner_Data_SpannerConnection_OpenAsReadOnlyAsync_Google_Cloud_Spanner_Data_TimestarpBound_System_Threading_CancellationToken_) for executing read-only transactions. |
| The following shows how to run a query and perform a read in the same read-only transaction:                                                                                                    |
|                                                                                                    |
|                                                                                                    |
|                                                                                                    |
|                                                                                                    |
|                                                                                                    |

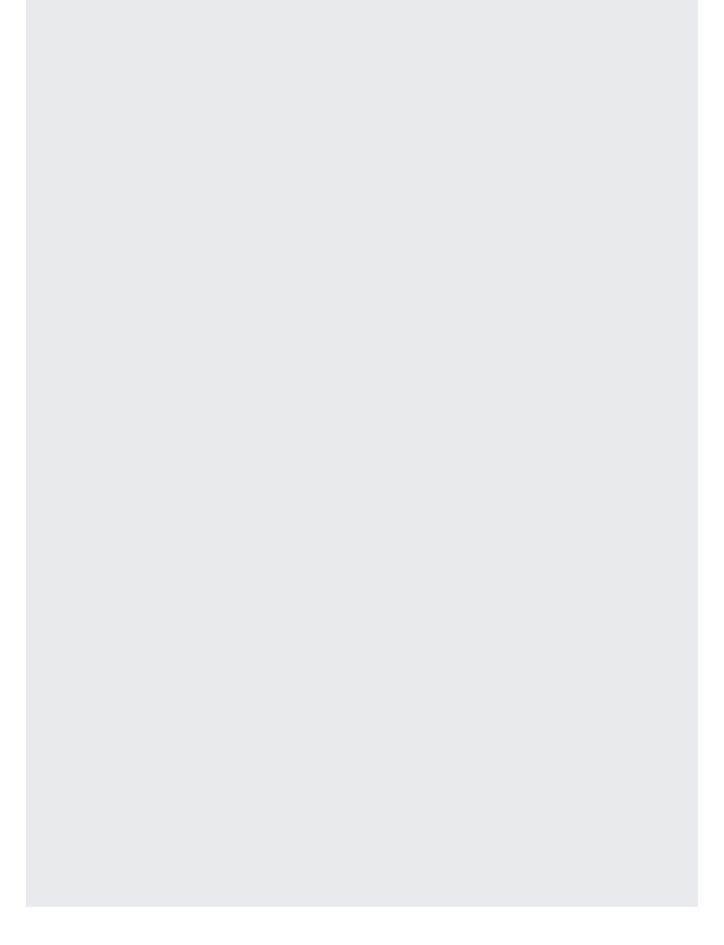

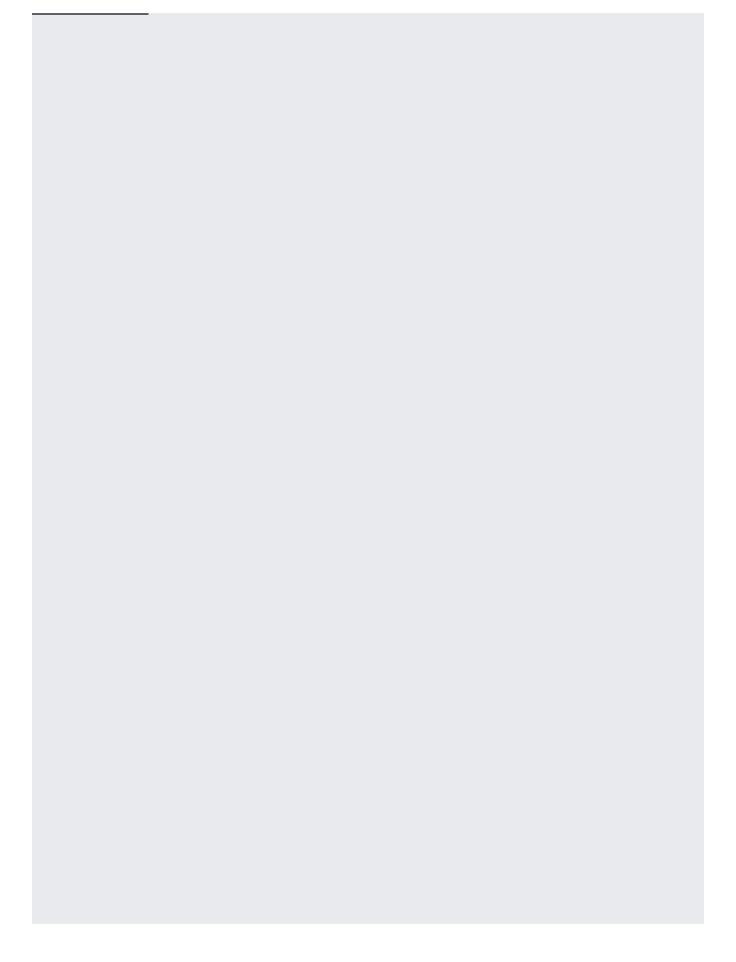

| Run the sample using the queryDataWithTransaction command.                                                                                                    |
|----------------------------------------------------------------------------------------------------|
| You should see output similar to:                                                                                                    |
|                                                                                                    |
|                                                                                                    |
|                                                                                                    |
|                                                                                                    |
| To avoid incurring additional charges to your Google Cloud account for the resources used in this tutorial, drop the database and delete the instance that you created. |
|                                                                                                    |

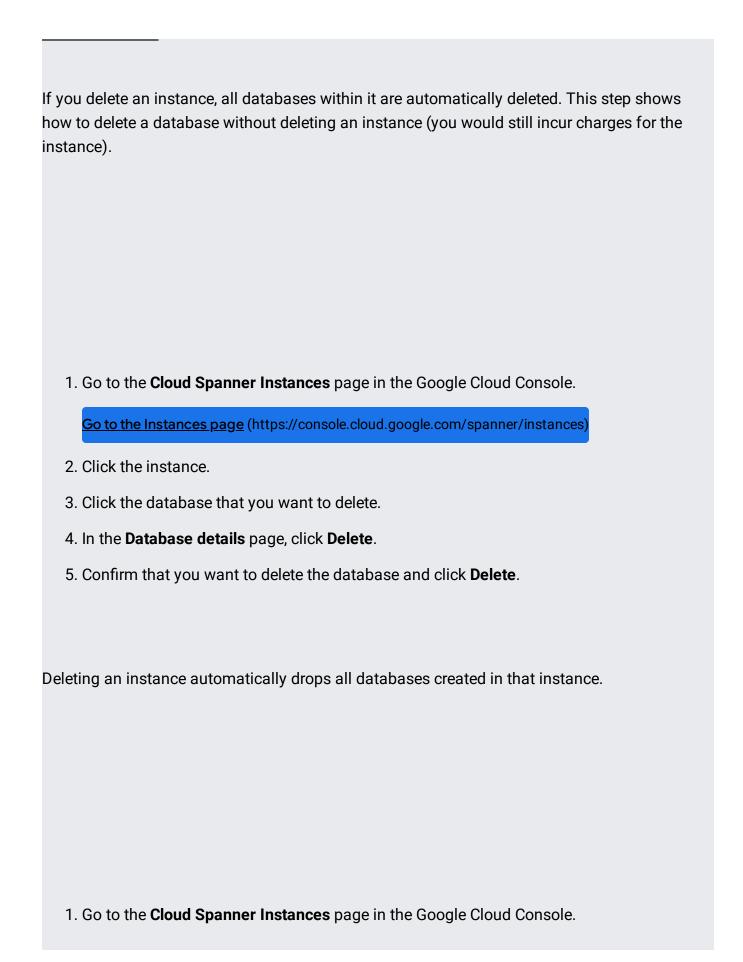

| Go to the Instances page | https://console.cloud.google.com/ | /spanner/instances |
|--------------------------|-----------------------------------|--------------------|
| <u> </u>                 |                                   |                    |

- 2. Click your instance.
- 3. Click **Delete**.
- 4. Confirm that you want to delete the instance and click **Delete**.

- Access Cloud Spanner in a virtual machine instance
   (/spanner/docs/configure-virtual-machine-instance): create a virtual machine instance with access
  to your Cloud Spanner database.
- Learn about authorization and authentication credentials in <u>Getting started with</u> <u>authentication</u> (/docs/authentication/getting-started).
- Learn more Cloud Spanner concepts (/spanner/docs/concepts).